# SISTEME DE CALCUL ÎN TIMP REAL

Laboratorul I – Introducerea în domeniul procesării în timp real

Drd. Ing. Pintilie Lucian – Nicolae e-mail: Lucian.Pintilie@emd.utcluj.ro

## NOTIUNI GENERALE DESPRE PROCESAREA ÎN TIMP REAL

### NOȚIUNI GENERALE DESPRE PROCESAREA ÎN TIMP REAL...

- Procesarea în timp real presupune "îndeplinirea" unei "sarcini de lucru" (de obicei descrisă sub forma unei aplicații) într-un anumit interval de timp cuantificabil ca și durată (ex. milisecunde, secunde). Câteva exemple ar fi:
- ❖Achiziția de date (ex. monitorizarea parametrilor rețelei electrice); ❖Generarea semnalelor de comandă (ex. acționare de la distanță); ❖Interacțiunea cu procesul fizic (ex. reglarea temperaturii); ❖Schimbul de date între echipamentele numerice (ex. comunicații);

### NOȚIUNI GENERALE DESPRE PROCESAREA ÎN TIMP REAL...

- Procesare în timp real se poate realiza cu ajutorul dispozitivelor denumite "sisteme de calcul". Principalele categorii de sisteme de calcul, care pot îndeplini criteriul de "răspuns în timp real" sunt:
- ❖Micro-controllerele specializate;
- **❖Procesoarele digitale de semnal;**
- ❖Micro-procesoarele încorporate;
- ❖Sistemele reconfigurabile pe bază de arii de porți programabile;

## ÎN MOD COMPARATIV...

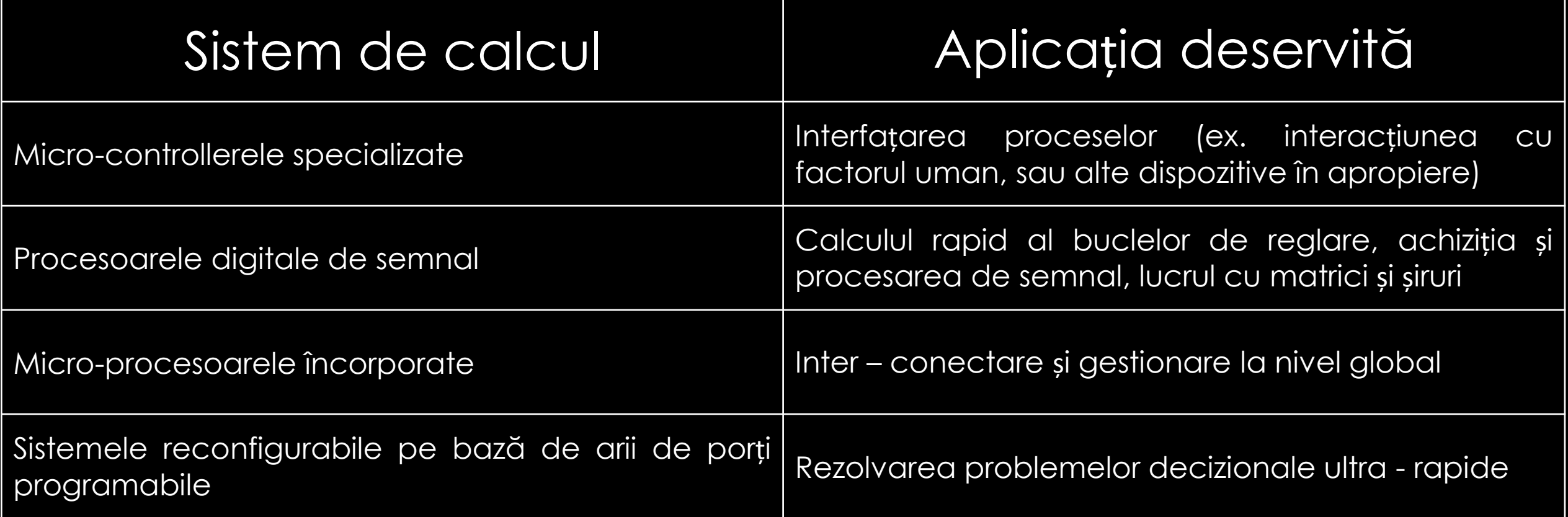

### NOȚIUNI GENERALE DESPRE PROCESAREA ÎN TIMP REAL...

- Necesitatea "soluționării" problemelor de calcul și procesare digitală într-un interval de timp predefinit, se regăsește în diverse arii disciplinare precum:
- ❖Aplicații din domeniul bio-medical;
- ❖Aplicații din domeniul telecomunicațiilor;
- ❖Aplicații din domeniul mass-media;
- ❖Aplicații de supraveghere și control al procesului industrial;

## SISTEME DE CALCUL UTILIZATE ÎN INGINERIA ELECTRICĂ

### ÎN DOMENIUL INGINERIEI ELECTRICE...

- Se urmărește soluționarea problemelor precum:
- ✓Achiziția și procesarea de semnal;
- ✓Soluționarea algoritmului de control și reglare automată;
- ✓Generarea semnalelor de comandă pentru convertoare;
- ✓Interfațarea proceselor fizice dintre factorul uman și sistem;
- ✓Imitarea comportamentului fizic al unor dispozitive și sisteme fizice sau imitarea unui fenomen fizic;

## SOLUTIONAREA PROBLEMELOR DIN DOMENIUL INGINERIEI ELECTRICE CU AJUTORUL SISTEMELOR DE CALCUL

#### SOLUȚIONAREA PROBLEMELOR...

- Problemele din domeniul ingineriei electrice pot fi împărțite în mai multe categorii precum:
- ✓Probleme de interfațare (ex. interacțiune cu procesul);
- ✓Probleme de comandă și control (ex. acordarea regulatorului);
- ✓Probleme statistice (ex. obținerea unui optim de funcționare);
- ✓Probleme de condiționare, calibrare și scalare (ex. procesarea digitală a semnalului);

#### SOLUȚIONAREA PROBLEMELOR...

- Poate fi realizată prin mai multe metode și procedee matematice, numerice, statistice sau de programare precum:
- ✓Metode pe bază de ecuații diferențiale;
- ✓Metode pe bază de funcții de transfer;
- ✓Metode pe bază de matrici de stare;
- ✓Metode și algoritmi de procesare pe bază de rețele neuronale; ✓Metode și algoritmi pe bază de logică Fuzzy;

### SOLUȚIONAREA PROBLEMELOR...

- În vederea soluționării unor astfel de probleme, se propune utilizarea unor medii specializate de simulare și testare având funcții specizate pentru generare automată de cod. Câteva exemple de astfel de programe ar fi:
- ✓MathWorks Matlab Simulink;
- ✓National Instruments LabVIEW;
- ✓Altair Embed / SolidThinking / VisSim;
- ✓PLECS Plexim;

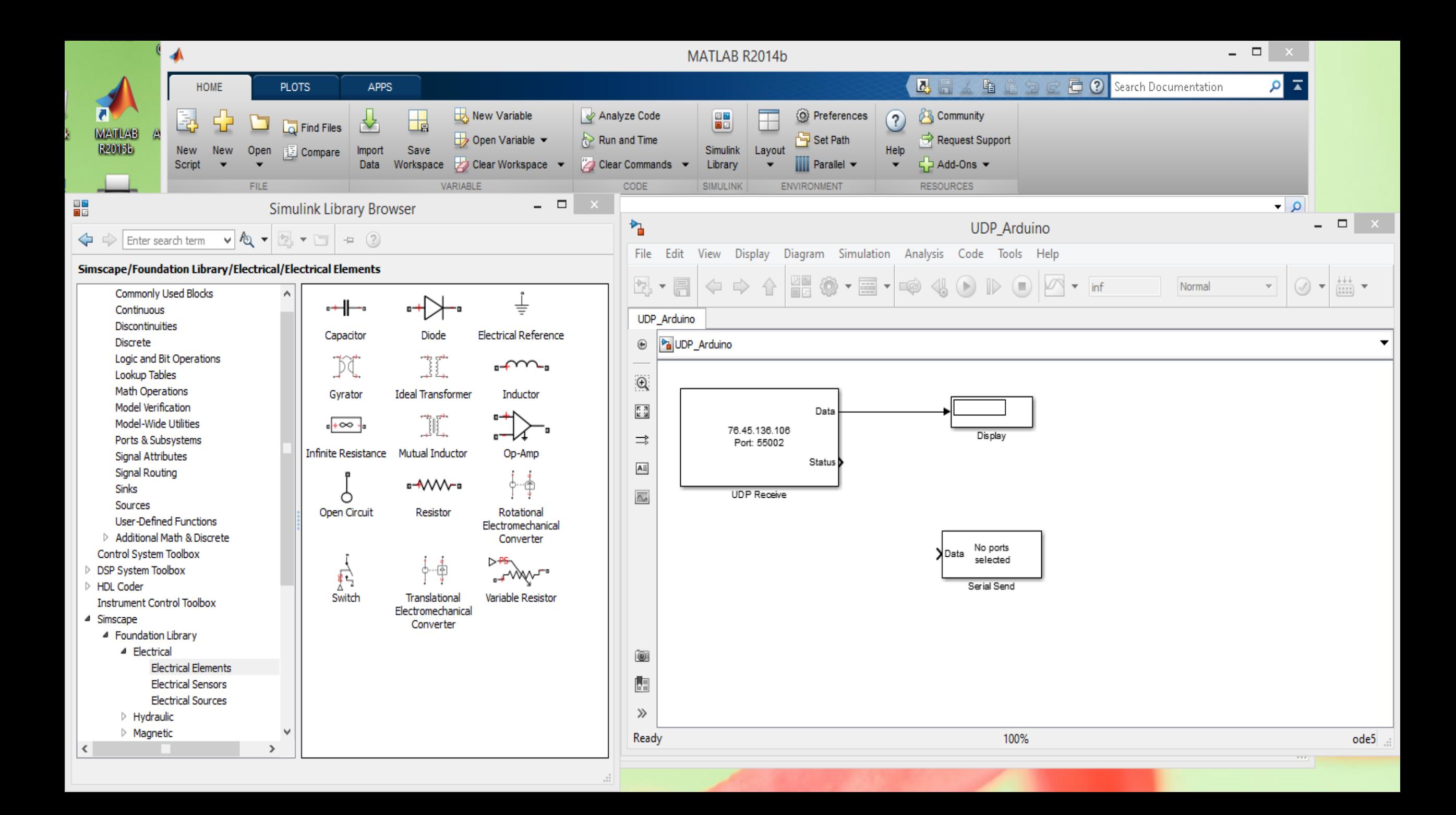

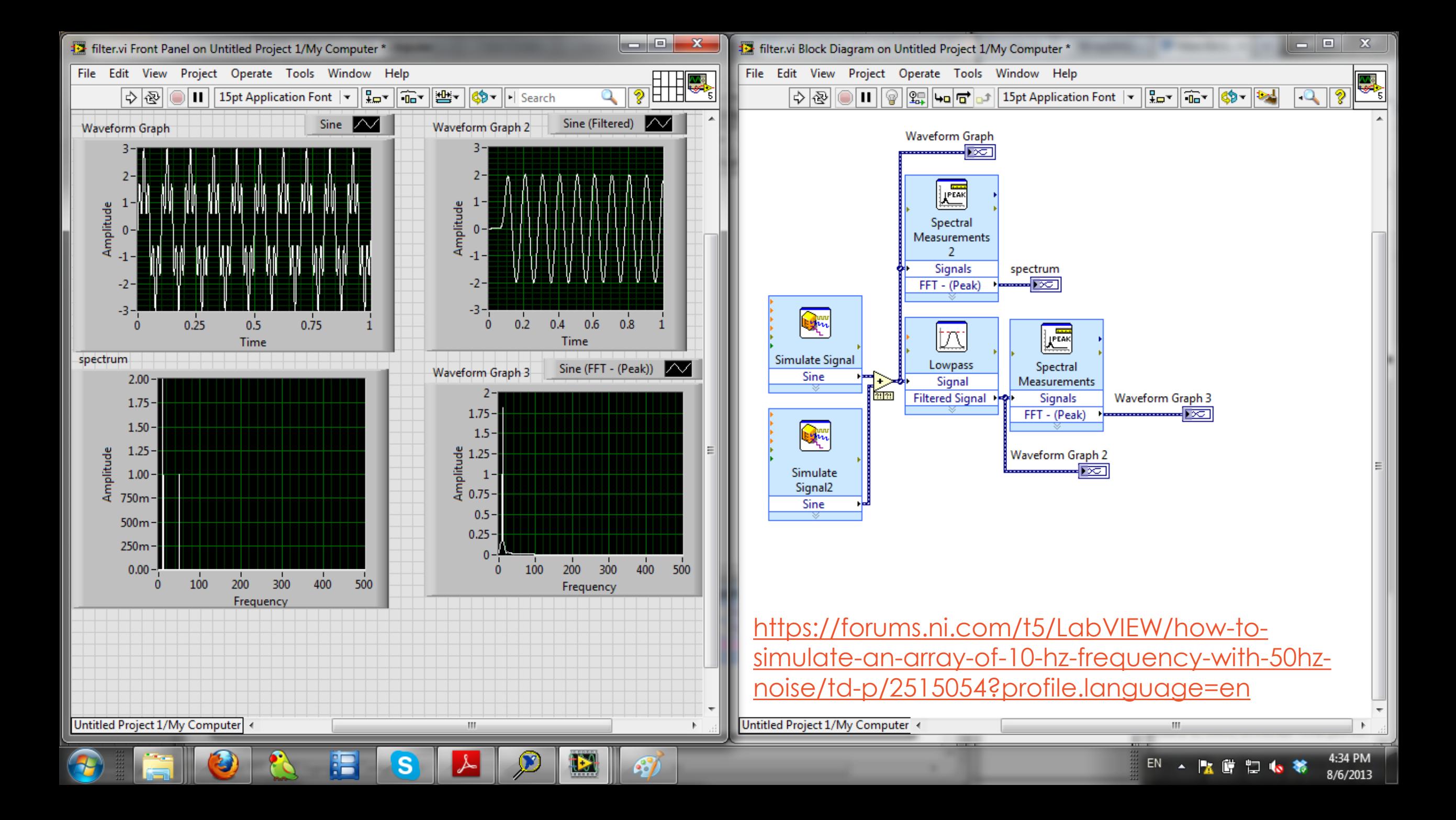

 $\Box$  $\overline{\phantom{0}}$ 

★ / + 図 & ①

 $B$   $x$ 

 $\rightarrow$ 

J.

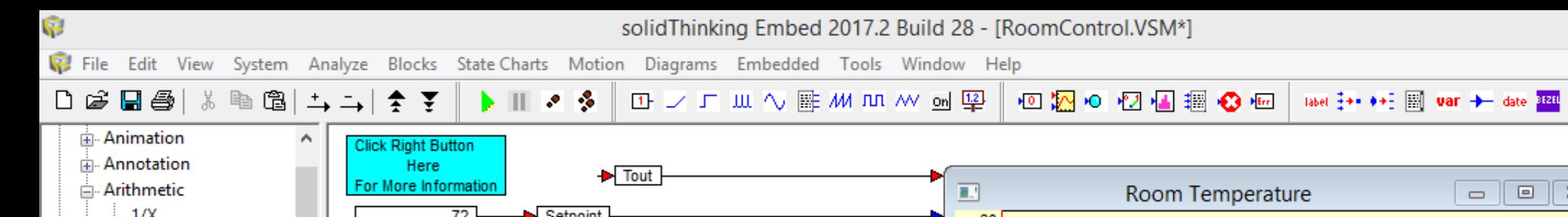

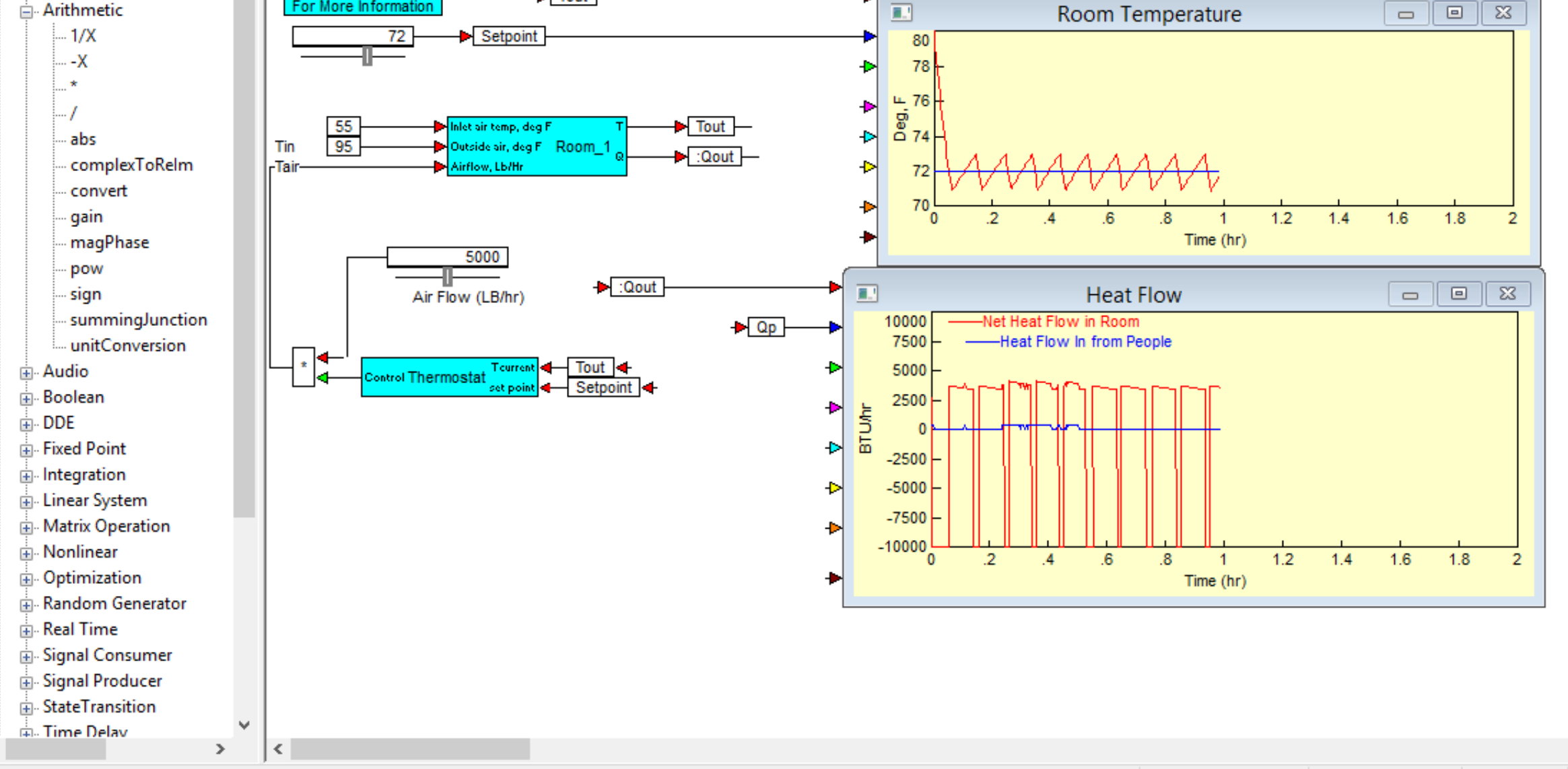

 $Rng 0:2$ **Blks** 108 Step 0.001 T .99 RK<sub>2</sub>

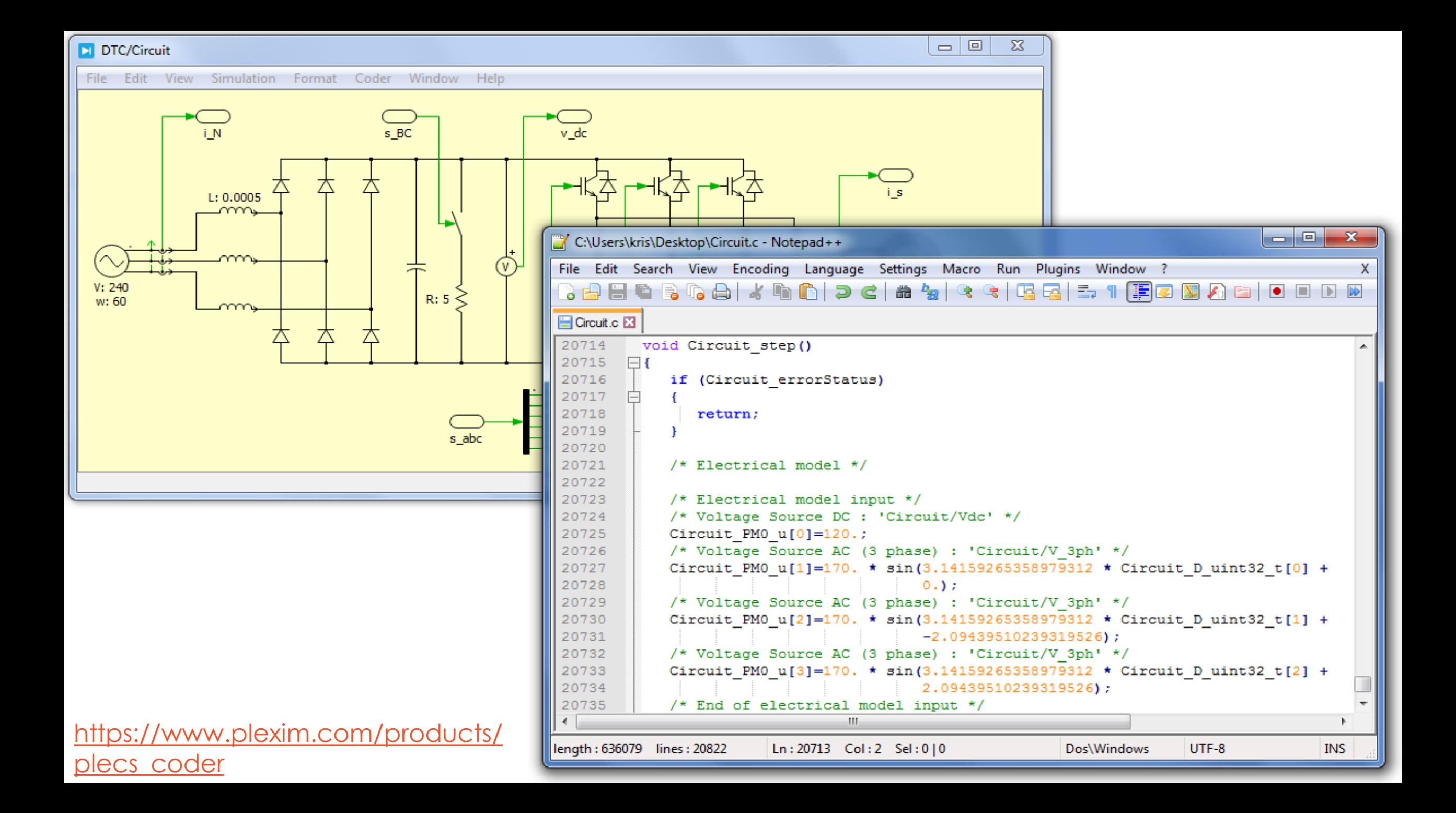

## INTEGRAREA SISTEMELOR DE CALCUL ÎN MEDIILE DE SIMULARE, TESTARE ȘI PROGRAMARE

### INTEGRAREA SISTEMELOR DE CALCUL ÎN MEDIILE DE SIMULARE...

• Una dintre cele mai accesibile (ca și cost sau metodologie) platforme de dezvoltare pe bază de micro-controller este Arduino. Platforma de dezvoltare Arduino beneficiază de:

 $\checkmark$ Conexiune de tip "USB – Serial" înspre calculatorul gazdă; ✓Micro-controller din familia Atmel mai precis ATMega 328P; ✓Intrări / ieșiri analogice și digitale, interfețe de comunicare; ✓Suport gratuit din partea comunității Open - Source;

## MEDIUL DE SIMULARE MATLAB - SIMULINK ȘI PLATFORMA DE DEZVOLTARE ARDUINO

#### MEDIUL DE SIMULARE MATLAB – SIMULINK ȘI PLATFORMA ARDUINO...

- Platforma Arduino, poate fi integrată împreună cu mediul de simulare și testare Matlab – Simulink prin intermediul pachetului de instrumente ArduinoIO.
- Acest pachet permite platformei Arduino să comunice în timp real cu mediul de simulare, astfel încât, prin intermediul unui cod program care rulează în memoria platformei, mediul Simulink, poate să transfere date înspre platformă și reciproc, prin intermediul conexiunii USB – Serial.

#### MEDIUL DE SIMULARE MATLAB – SIMULINK ȘI PLATFORMA ARDUINO...

- Există două componente program necesare în vederea realizării unui model Simulink capabil să interacționeze cu platforma în timp real:
- ❖Programul încărcat în memoria platformei Arduino (adio.pde); ❖Modelul Simulink, de pe calculatorul gazdă, în care există blocurile de comunicație Serial;

#### MEDIUL DE SIMULARE MATLAB -SIMULINK ȘI PLATFORMA ARDUINO...

#### Calculatorul gazdă

#### Platforma Arduino

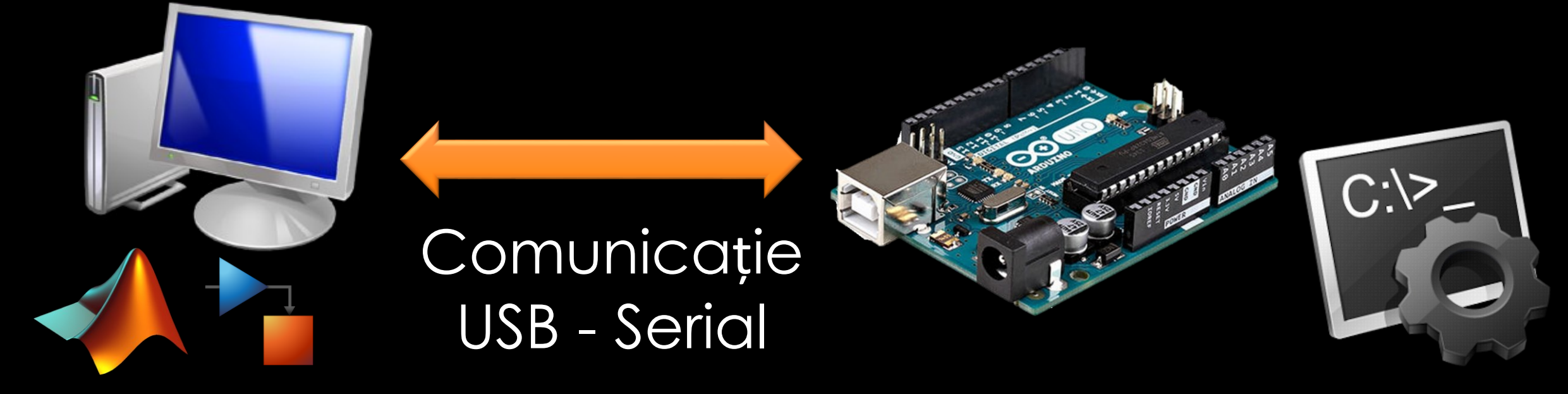

Rulează modelul de control Matlab - Simulink

Rulează codul – program pentru stabilirea comunicației cu modelul Matlab - Simulink

#### MEDIUL DE SIMULARE MATLAB – SIMULINK ȘI PLATFORMA ARDUINO...

- Programul încărcat în memoria platformei, reprezintă fișierul specific pentru configurarea utilizat în scopul:
- a. Acceptării comenzilor dinspre modelul Matlab Simulink pe cale Serial spre Arduino;
- b. Furnizării comenzilor dinspre Arduino înspre modelul Matlab Simulink (achiziție);
- c. Reglementării parametrilor de funcționare (timp de eșantionare, timp de simulare etc.);
- d. Interacțiunii în timp real a modelului Matlab Simulink cu platforma Arduino;

#### MEDIUL DE SIMULARE MATLAB-SIMULINK ȘI PLATFORMA ARDUINO...

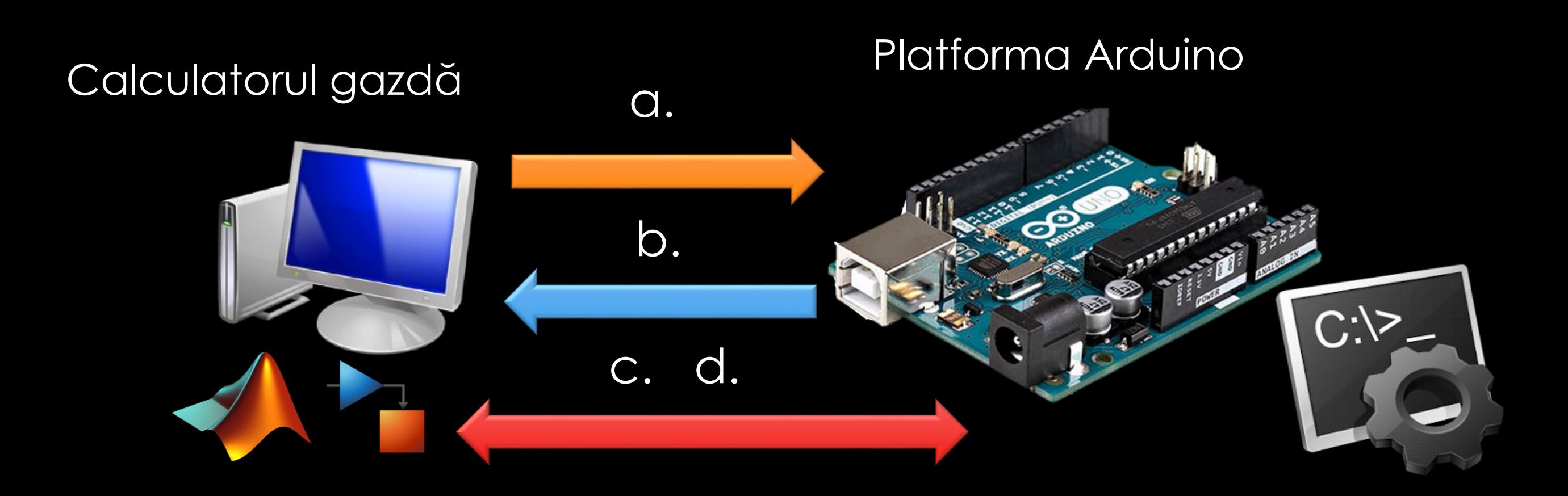

#### MEDIUL DE SIMULARE MATLAB -SIMULINK ȘI PLATFORMA ARDUINO...

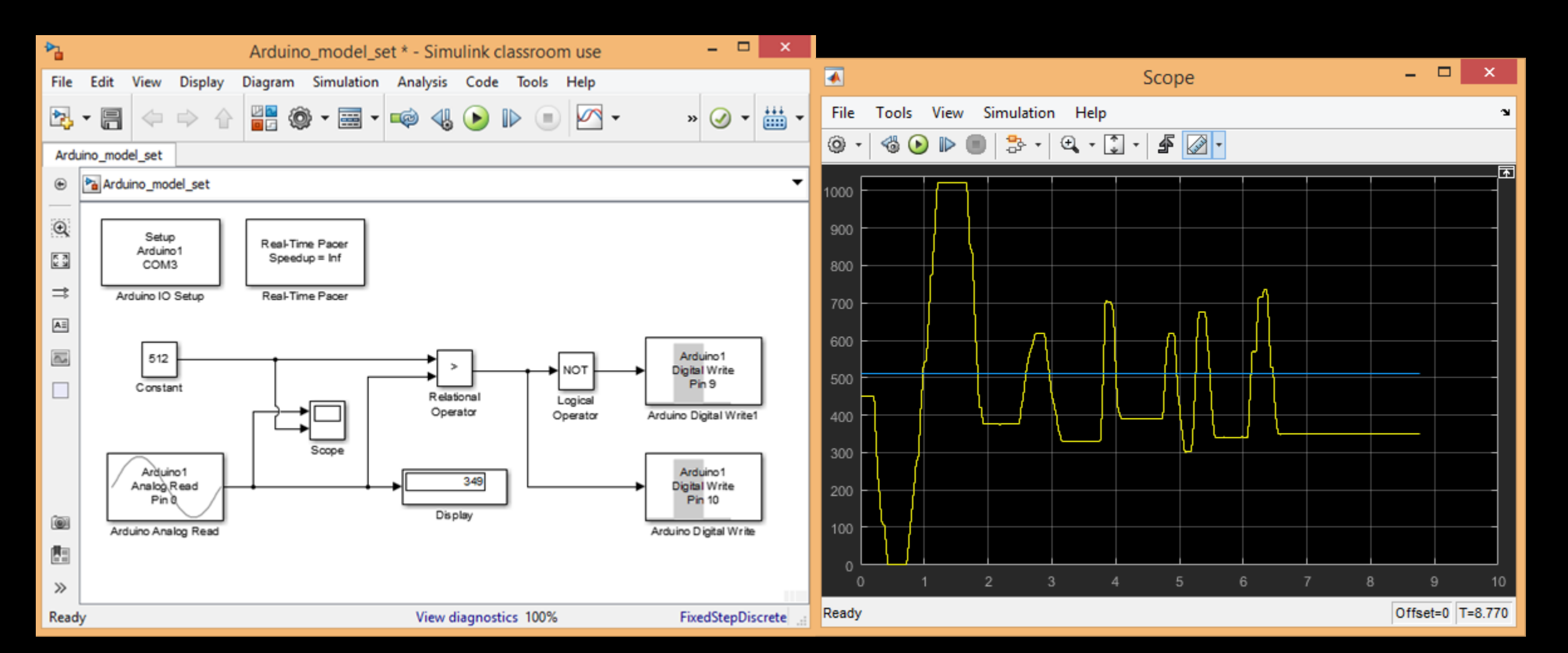

# DEMONSTRATIE

### **TEMĂ**

- · În cadrul mediului Matlab Simulink să se studieze:
- 1. Expresia:  $y = A * sin(\omega t \pm \varphi) \pm \Delta$ ;
- 2. Un sistem trifazat echilibrat;
- 3. Un sistem de accelerare pe baza legii de variație "U / f = ct."